## 关于在广西投资集团电子采购平台注册 和自荐成为供应商的通知

各供应商:

根据广西投资集团《关于坚决落实疫情防控措施与科学有序 开展集团采购工作的通知》要求,广西投资集团下属各企业自 2020 年 2 月 18 日起, 所有非招标方式采购项目一律使用电子采 购平台实施,实现广西投资集团企业招标方式和非招标方式采购 项目全流程电子化采购。

故自 2020 年 2 月 18 日起,我公司所有非招标方式采购项目 均由线下采购转为线上采购,为便于今后与各供应商开展项目合 作,请各供应商在广西投资集团电子采购平台完成注册和自荐成 为供应商的操作(详见附件 1)。

特此通知。

附件:1.注册和自荐成为供应商的操作流程

2.关于坚决落实疫情防控措施与科学有序开展集团 采购工作的通知

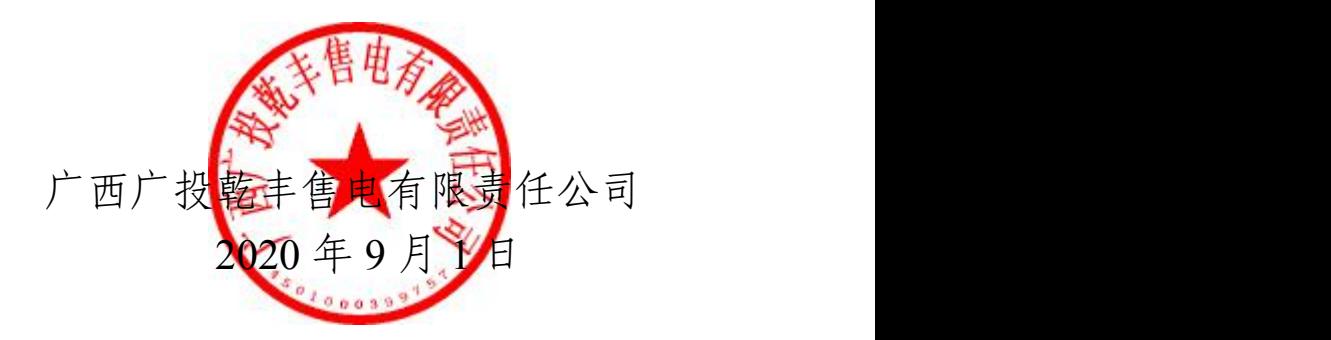

(联系人:李女士 联系方式:0772-6624266)

## 附件 1.注册和自荐成为供应商的操作流程

## 1. 注册

登陆网址: www.gigeps.com, 用户点击"立即注册"即可进行用户注册操作, 主页面如下图所 示: カランド アンディアング アイスト アイスト かいしん かいしん かいしん しゅうしゅう しんしゅう しゅうしゅう しゅうしゅう しゅうしゅう

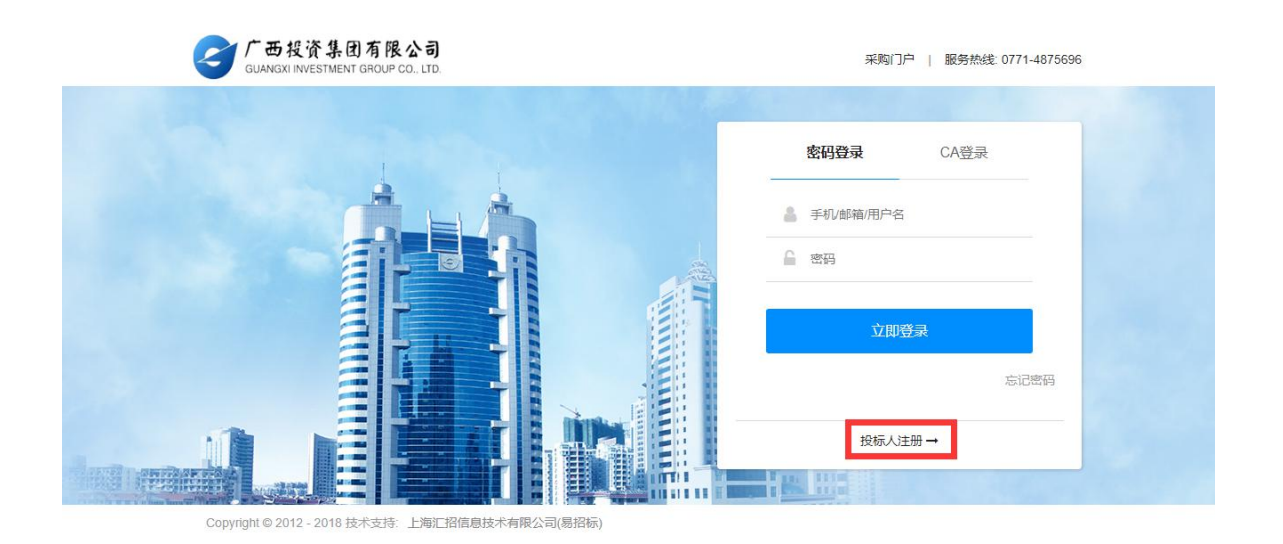

2 广西投资集团电子采购平台 网站首页 公示公告 法规中心 资讯中心 项目推介 公司信息 站内搜索 帮助中心 **请给入关键方** 公司新闻 行业资讯 查看更多 通知公告 + 更多 ● 广西拟资集团咨询有限公司 远程述标 ■ 广西投资集团由子采购平台2019年7月1日起 • 广西投资集团电子采购平台上线的通知 • 关于电子采购平台收费标准的通知 • 关于电子采购平台上线电子保函功能的通知 • 关于电子采购平台保证金子系统维护的通知  $\circ$   $\circ$ 招标公告 货物 工程 查看更多 服务 △ 用户登录 2020/05/15 进行中 2020/05/14 进行中 投标人/供应商注册 进行中 2020/05/13 2020/05/09 已结束 | 帮助中心 已结束 2020/04/24 查看更多

或者

用户注册页面,可输入用户的基本信息,带"\*"号为必填项,具体如下图所示:

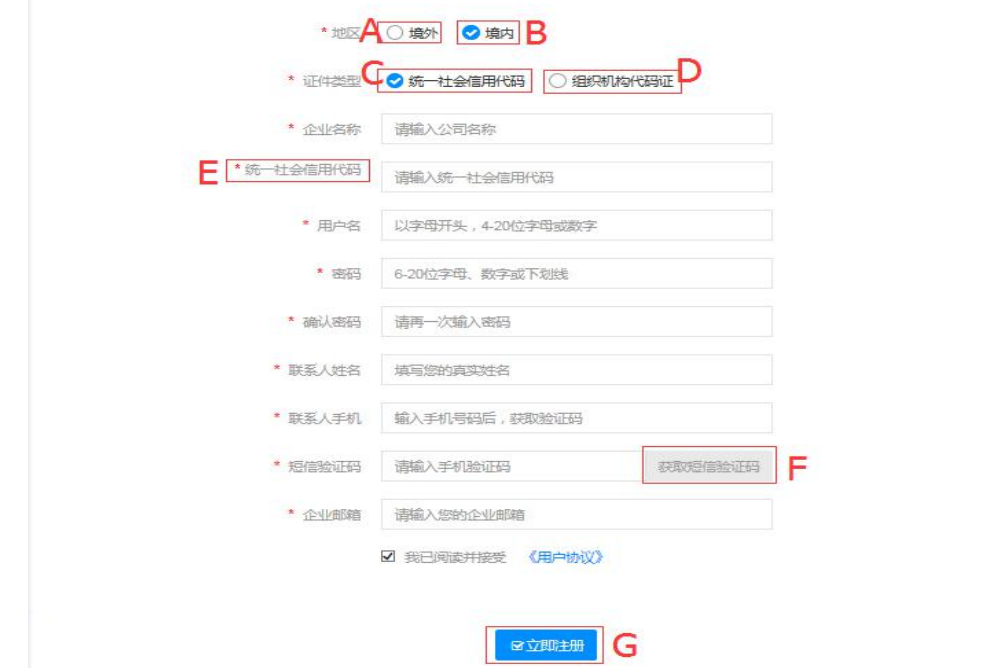

操作说明:

- A. 境外:选择境外时,没有 C 和 D,E 变为境外活动证明号。
- B. 境内:选择境内时,代表此机构是中华人民共和国境内的企业。
- C. 统一社会信用代码:就是将企业依次申请的工商营业执照、组织机构代码证和税务登记 证三证合为一证。E 处显示为统一社会信用代码。
- D. 选择"组织机构代码证"时,E 处为组织机构代码。

E. 随 CD 处改变而又不同显示。

F. 输入手机号码后,点击【短信获取验证码】则系统会向手机发送验证码的短信。

G. 选择我已阅读并接受《用户协议》及《隐私策略》后点击【立即注册】则会提交当前输 入的基本信息,进行注册操作。

注册成功后跳转到完善公司信息页面,如下图所示:

#### 公司基本信息

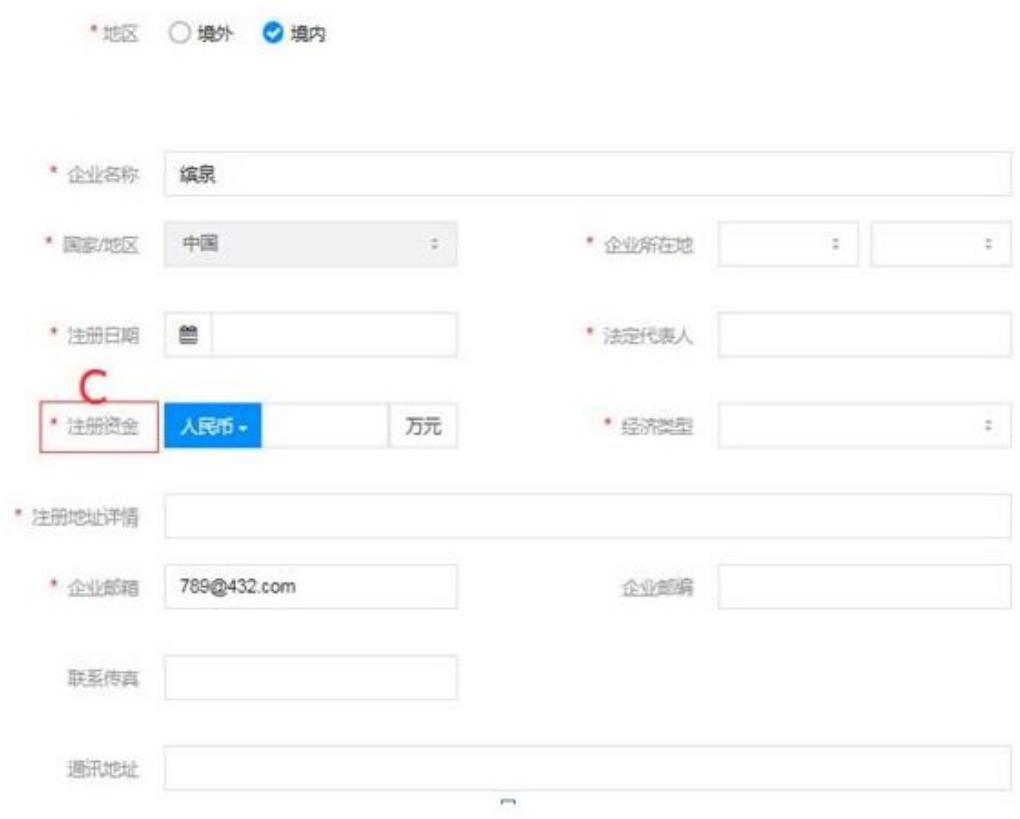

 $\sim 0.02$ 

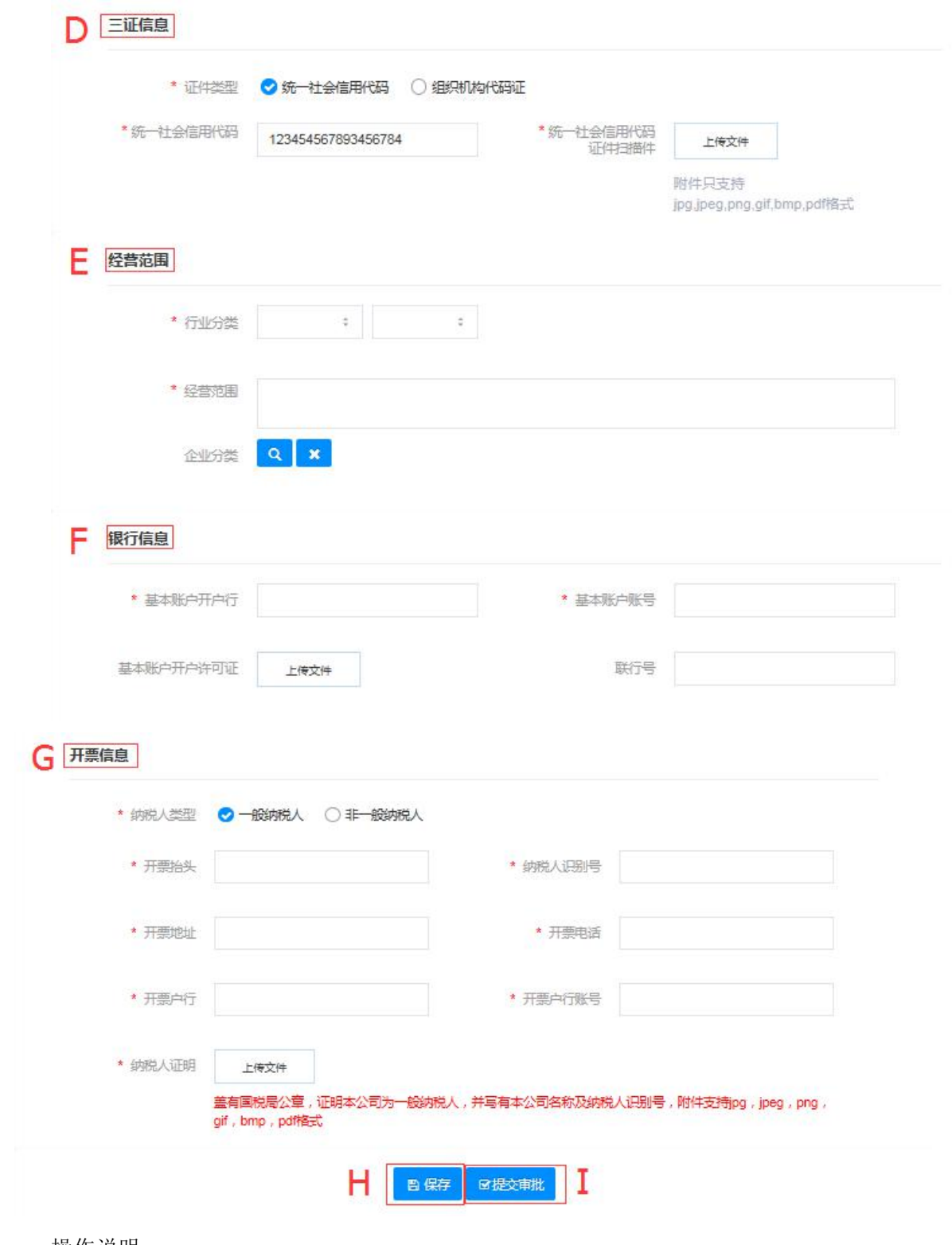

操作说明:

C.注册资金:注册资金可以选择"人民币"和"美元"两种币种

D. 三证信息: 选择统一社会信用代码就需要填写"统一社会信用代码", 选择"组织机构 代码证"就需要填写"组织机构代码","营业执照注册号","税务登记证号"3个字段并上 传相应的证明。

E.经营范围:行业分类可以下拉框中选择,经营范围根据企业实际的经营范围手动填写, 企业分类可以点击放大的小图标自行选择。

F. 银行信息: 企业开户的银行及账号。

G.开票信息:企业开发票的信息,选择不同的纳税人所需填写的内容会有相应的变化。

H.保存:点击【保存】按钮保存已填写的信息。

1. 提交审批:点击【提交审批】按钮提交已填写的信息,等待平台运营人员审批,审批不通 过需重填写这些信息再次提交,审批通过即注册成功,可以参与项目了。

#### 2. 自荐

#### 2.1 自荐成为供应商

当注册成为投标人后,投标人可向广西投资集团电子采购平台其他采购组织自荐成为供应 商。

注册的投标人/供应商登录后点击系统管理->企业信息管理中的"申请成为供应商"菜单进 行自荐,如下图所示:

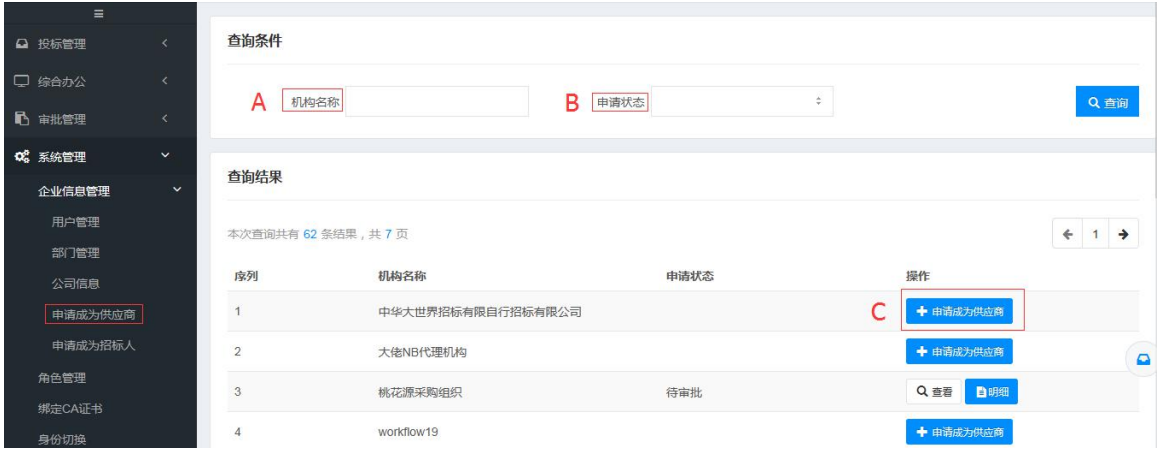

操作说明:

A.机构名称:输入想要成为供应商的机构名称的关键字,点击【查询】,查询结果中会列 出含关键字的机构。

B.申请状态:在下拉列表中选择不同的状态,点击【查询】,查询结果中会列出对应状态 的机构。

C.申请成为供应商:点击某一个机构名称后面的【申请成为供应商】,页面跳转至投标人 自荐信息页面,如下图所示:

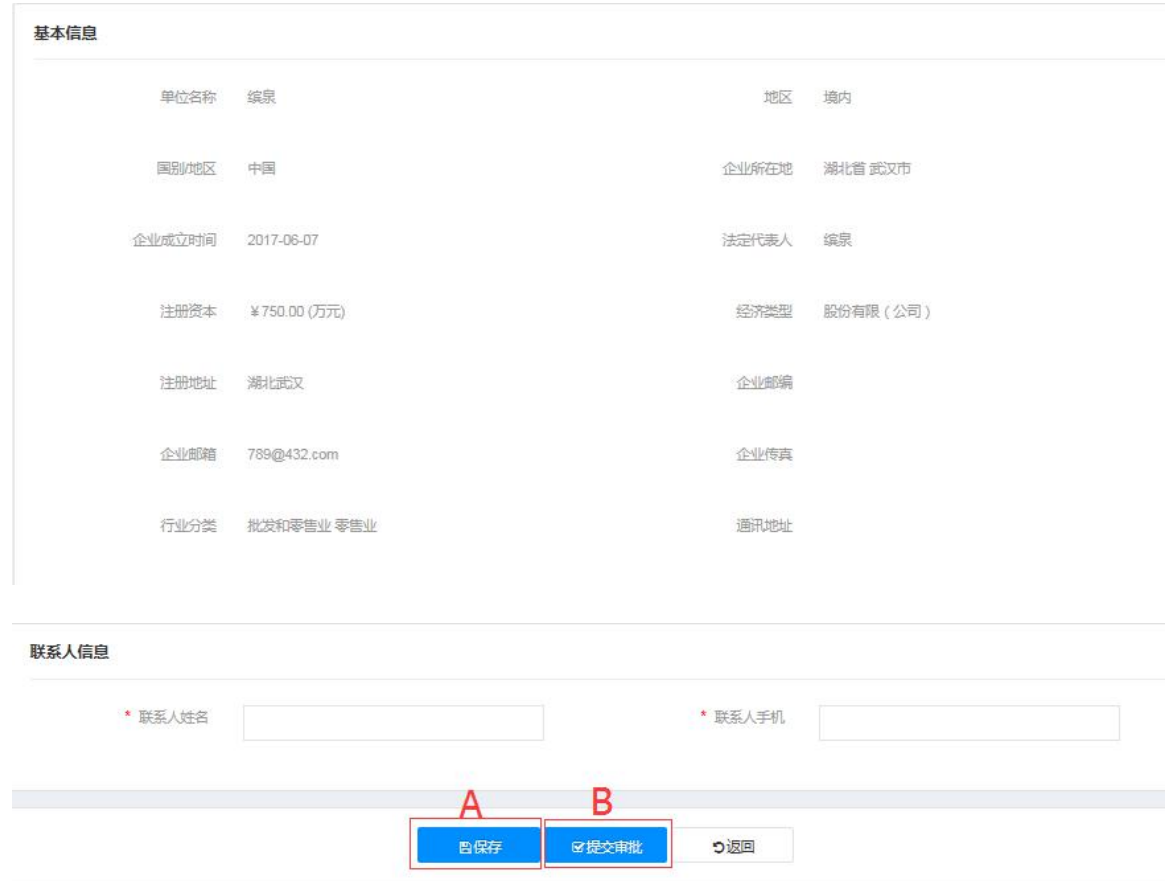

操作说明:

A 保存:保存联系人信息。

B.提交审批:填写联系人信息后,点击【提交审批】,等待对应的代理机构审批是否同意 本投标人/供应商成为其代理机构的供应商。

# 广西投资集团有限公司文件

桂投发〔2020〕37号

## 关于坚决落实疫情防控措施与科学有序 开展集团采购工作的通知

各企业、各部门:

在做好疫情防控工作的前提下,为科学有序开展集团工程建 设、生产经营等过程中的工程类、货物类和服务类项目的境内采 购及招投标活动,全力推动各企业复工复产,根据国家和自治区 关于新型冠状病毒肺炎疫情防控工作相关要求, 现将疫情期间集 团采购工作有关事项通知如下:

 $-1 -$ 

一、服务疫情防控和企业复工复产要求,在确保安全的前提 下有序开展采购工作

(一)充分运用广西投资集团电子采购平台,依法、合规、 高效实施采购, 即日起所有非招标方式采购项目一律使用电子采 购平台实施, 全面实现集团企业招标方式和非招标方式采购项目 全流程电子化采购。

(二)广投咨询作为电子采购平台的管理单位,要持续优化 服务, 提高效率, 充分利用电子采购平台, 保障企业复产复工必 需与疫情防控必需的项目开展线上采购"零延误"。

二、在疫情防控期间,构建安全便捷的"绿色通道"

(一)对于生产急需物资、疫情防控物资等紧急采购项目, 经集团同意,可以不进行公开招标,由各企业通过强化内控机制, 以非招标方式通过电子采购平台中选定成交人。

(二)各企业应进一步优化采购事项办理流程,能通过网上 办理的事项, 一律在网上办理: 对干确需供应商现场办理的事项, 一次性告知办理相关要求, 做到现场一次性办结、即办即走, 减 少人员聚集。

三、加快远程异地评标和远程在线监督平台建设

(一)鼓励有条件的企业开展远程异地评标室建设,努力实 现远程异地评标和基于网络协同的专家分散评标, 减少人员流动 和聚集。

(二)通过规范管理和创新建设进一步完善远程在线监督平 台建设,尽快实现远程监督和远程监管常态化。

 $-2-$ 

## 四、及时反馈意见和建议

各企业要高度重视、及时部署,按照"能上则上、应上必上" 的原则,大力推动全流程线上采购工作,有问题和建议要及时反 馈。广投咨询要及时了解和指导企业解决电子采购平台运行和使 用中存在的问题,确保疫情期间集团各项采购活动正常开展。

特此通知。

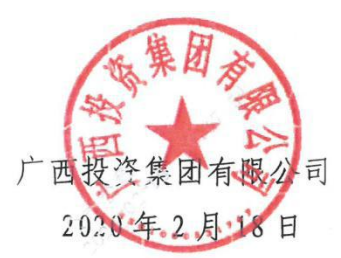

 $-3-$ 

广西投资集团有限公司办公室

 $\alpha$ 

2020年2月18日印发

÷.

 $-4-$